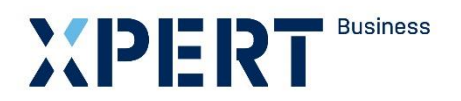

Kurs- und Zertifikatssystem XPERT Business

# **Lernzielkatalog XPERT Business Finanzbuchführung 1**

## XPERT Business Deutschland

Leitung: Marc Seiffarth

Ansprechpartnerin: Laura Weninger Tel.: 0711 75900-36 weninger@vhs-bw.de

Volkshochschulverband Baden-Württemberg e. V. Raiffeisenstr. 14 70771 Leinfelden-Echterdingen

## **Vorbemerkung**

Der XPERT Business (XB) Lernzielkatalog ist die verbindliche Grundlage für die Kursplanung und Kursdurchführung. Alle XB Lernzielkataloge können auf der öffentlichen XB Website eingesehen werden [\(www.xpert-business.eu/lernzielkataloge\)](http://www.xpert-business.eu/lernzielkataloge). Die Lernzielkataloge werden regelmäßig aktualisiert. Daher ist es erforderlich, dass die Dozentinnen und Dozenten den jeweils aktuellen Lernzielkatalog verwenden.

## **Kursumfang**

Der Kurs hat 60 Unterrichtseinheiten (UE, eine UE = 45 Minuten). Diese Festlegung beruht auf langjährigen Erfahrungen. Unter verschiedenen Rahmenbedingungen (z. B. Zahl der Kursteilnehmenden, Selbstlernphasen, Hausaufgaben, zeitliche Verteilung des Unterrichts) können Abweichungen von der empfohlenen Kurslänge sinnvoll sein, doch darf nur in begründeten Ausnahmefällen nach unten abgewichen werden.

### **Grad der Vertiefung**

Im vorliegenden Lernzielkatalog werden Lernziele und Inhalte mit dem Grad ihrer Vertiefung aufgelistet. Aus der Beschreibung des Lernzieles gehen der jeweilige Schwierigkeitsgrad und die Bearbeitungstiefe hervor.

Einen Richtwert für den Grad der Vertiefung geben auch die genannten Unterrichtseinheiten, die auf die einzelnen Kursabschnitte entfallen. Sie dienen den Dozentinnen und Dozenten als Orientierung.

#### **Handlungskompetenz im Kurs entwickeln**

Damit die Teilnehmenden Handlungskompetenz entwickeln können, benötigen sie mehr als die Vermittlung der explizit genannten Lernziele. Die Kursleitung unterstützt die Teilnehmenden selbstverständlich dabei, z.B. Ausdauer zu entwickeln, Gründlichkeit und die Bereitschaft, die eigene Arbeit zu überprüfen, Zuverlässigkeit, Verantwortungsgefühl, Aufmerksamkeit, Eigenständigkeit, Reflexivität, Medienkompetenz, Methodenkompetenz und Lernkompetenz. So achtet die Kursleitung beispielsweise darauf, dass die TN lernen, ihre Weiterbildungsziele selbst zu setzen, Teilziele zu definieren sowie ihre Lernfortschritte zu reflektieren und zu bewerten. Die Berufserfahrung der Teilnehmenden wird in den Kurs einbezogen, sodass die TN das Gelernte erproben, reflektieren und nachhaltig in ihre berufliche Praxis integrieren können. Die personalen Kompetenzen sind von entscheidender Bedeutung für die Entwicklung von Handlungskompetenz sowie die Umsetzung der Idee des lebenslangen Lernens.

Wenn sich im Kurs zeigt, dass Teilnehmende weitere Kompetenzen benötigen, die über den Rahmen des Kurses hinausgehen, sollte die Kursleitung ergänzende Angebote empfehlen. Beispielsweise bieten die Volkshochschulen eine breite Palette von Kursen an, auch in den Bereichen Sprachen, EDV, interkulturelle Bildung, Arbeitstechniken und Methoden, Gesundheitsbildung, personale Kompetenz.

## **Fachkompetenzen im Lehrgang Finanzbuchführung 1-3**

Ziel des gesamten Lehrgangs Finanzbuchführung 1 bis 3 ist es, dass die Teilnehmenden folgendes Wissen und folgende Fertigkeiten entwickeln:

- Die TN verfügen über Fachwissen auf dem aktuellen Stand.
- Die TN kennen Umfang und Grenzen ihres Tätigkeitsgebiets, haben Kenntnisse an Schnittstellen zu angrenzenden Gebieten und wissen, wann Fachleute dieser Gebiete erforderlich sind.
- Die TN wissen, dass ihr Tätigkeitsgebiet z.B. durch rechtliche Änderungen häufigen Veränderungen unterliegt und wie entsprechende Weiterbildung erfolgen kann.

- Die TN kennen die Aufgaben und Funktionen der Finanzbuchführung, haben einen Überblick über die Struktur einer Bilanz, haben Details und ordnungsgemäße Grundsätze zur Inventur erlernt, verstehen den Zusammenhang zwischen Bilanzpositionen und Bestandskonten und kennen gesetzliche und organisatorische Grundlagen der Buchführung.
- Darüber hinaus verstehen die TN die Buchungen über Erfolgskonten, kennen den Unterschied zwischen Warenbestandskonten und Erfolgskonten, Wareneinkauf und Erlöse, die Systematik der Umsatzsteuer und verstehen Besonderheiten beim Warenverkehr.
- Zudem verstehen die TN den Unterschied zwischen Privatentnahmen und Privateinlagen, können zwischen abzugsfähigen und nicht bzw. beschränkt abzugsfähigen Betriebsausgaben unterscheiden, verstehen den Aufbau der Personalkosten und kennen die Steuerarten sowie steuerliche Nebenleistungen.
- Ferner kennen die TN den Unterschied zwischen Handels- und Produktionsbetrieben, die handelsrechtlichen Anforderungen an den Jahresabschluss und erweitern ihre Kenntnisse zur Umsatzsteuer.
- Außerdem kennen die TN die Besonderheiten bei geleisteten und erhaltenen Anzahlungen, erhalten einen Einblick in die Bewertung von Bilanzpositionen, kennen den Aufbau des Umlaufvermögens sowie des Eigenkapitals.
- Die TN kennen ein Buchführungsprogramm, z.B. DATEV, sowie den Periodenabschluss.
- Die TN können die Bilanz in Bestandskonten auflösen, Buchungssätze bilden sowie die Bestandskonten, beherrschen die Buchungen über Erfolgskonten und Warenbestands-, Wareneinkaufs- und Erlöskonten. Die TN können die Systematik der Umsatzsteuer praktisch anwenden, können Besonderheiten im Warenverkehr, Privatentnahmen und -einlagen sowie auf der Grundlage einer Lohn- und Gehaltsabrechnung Personalkosten buchen.
- Die TN kennen die Steuerarten und die steuerlichen Nebenleistungen und können sie buchen, können Bestandsveränderungen in Produktionsbetrieben und Abgrenzungen buchen. Darüber hinaus können die TN die Umsatzsteuerkonten unter Verwendung des Verrechnungskontos abschließen und können geleistete und erhaltene Anzahlungen buchen.
- Die TN können Anschaffungs- und Herstellungskosten ermitteln und buchen, immaterielle und materielle Anlagegegenstände abschreiben, das Umlagevermögen ermitteln und die Passivseite der Bilanz bewerten.

# **Reihenfolge der Inhalte im Kurs**

Der Lernzielkatalog listet die zu erreichenden Ziele in systematischer Reihenfolge auf - dies bedeutet nicht, dass auch der Kursablauf diese Reihenfolge einhalten muss. Methodische Details werden im Katalog nicht behandelt. Die konkrete Kursplanung richtet sich nach der jeweiligen Lerngruppe; die Stoffverteilungspläne werden daher von den Kursleitenden vor Ort erstellt.

Die Kursleitenden verantworten die fachliche und methodische Vermittlung der im Lernzielkatalog aufgeführten Inhalte.

Wir empfehlen, den Kursteilnehmenden den aktuellen Lernzielkatalog auszuhändigen und zu erläutern, insbesondere den Unterschied zwischen Lernzielkatalog und Stoffverteilungsplan.

## **XPERT Business Finanzbuchführung 1**

Dieses Modul ist der klassische Einstieg für eine berufliche Qualifikation im betriebswirtschaftlichen Bereich. Der Kurs vermittelt grundlegende Kenntnisse der Buchführung und gibt Einblick in die steuerlichen Pflichten eines Unternehmens. In zahlreichen Beispielen und Übungsaufgaben aus der betrieblichen Praxis wird das neu erworbene Wissen direkt eingesetzt und geübt.

Inhalte: Grundlagen der Buchführung, Grundlagen der Bilanz und Inventur, Organisation der Buchführung, Buchen aller laufenden und gängigen Geschäftsfälle über Bestands-, Erfolgs- und Privatkonten, Berücksichtigung von nicht und beschränkt abzugsfähigen Betriebsausgaben, Buchen von Personalkosten im Bruttolohnverfahren, Buchen der Umsatzsteuer unter Berücksichtigung steuerrechtlicher Vorgaben (Inland).

## **Voraussetzungen**

Für dieses Modul sind keine fachlichen Vorkenntnisse erforderlich. Um den Kurs erfolgreich absolvieren zu können, sind jedoch eine solide Allgemeinbildung, personale Kompetenzen und Methodenkompetenzen erforderlich. Z. B. ist es unerlässlich, dass die Teilnehmenden mit dem Umgang mit Zahlen vertraut sind, über gute Deutschkenntnisse (B 2-Level oder vergleichbar) verfügen, in der Lage sind, selbständig und sorgfältig zu arbeiten sowie auch in Gruppenarbeit Probleme zu lösen.

#### **EduMedia Kursbegleitmaterialien**

Zum Lernzielkatalog sind Lehr- und Übungsbücher verfügbar, die der EduMedia Verlag erstellt [\(www.edumedia.de\)](http://www.edumedia.de/). Mit ihrem Praxisteil unterstützen die Bücher das Kursgeschehen. Sie sind nicht als Selbstlernbücher konzipiert, sondern begleiten den Kurs. Darüber hinaus dienen sie zum Vorbereiten und Nachschlagen der Lerninhalte. Zur Prüfungsvorbereitung bietet EduMedia Übungen und Übungsklausuren an.

## **XPERT Business Prüfung**

Die XB Prüfungen werden von der XPERT Business Prüfungsordnung geregelt. Die XPERT Business Prüfungsordnung kann auf der öffentlichen XB Website eingesehen werden: [www.xpert-business.eu/pruefungsordnung.](http://www.xpert-business.eu/pruefungsordnung)

Die XB Prüfungen orientieren sich an den Inhalten der XB Lernzielkataloge. Welche Anforderungen in der Prüfung gestellt werden, veranschaulichen die Musterklausuren.

Die Prüfung für dieses Modul besteht aus Aufgaben, die in 180 Minuten zu bearbeiten sind.

Als Hilfsmittel dürfen ausschließlich verwendet werden:

- Die von der Prüfungszentrale zur Verfügung gestellten Unterlagen, die zusammen mit der Prüfungsarbeit abzugeben sind.
- Ein geräuscharmer, nicht programmierbarer Taschenrechner. Ein Taschenrechner in Form eines Handys, Smartphones oder dergleichen darf nicht verwendet werden.

## **Perspektiven für weiterführende Abschlüsse**

Das Zertifikat "Finanzbuchführung 1" ist Teil der XPERT Business Abschlüsse "Geprüfte Fachkraft Finanzbuchführung" und "Geprüfte Fachkraft Internes Rechnungswesen". Auf der XPERT Business Website [\(www.xpert-business.eu\)](http://www.xpert-business.eu/) finden Sie eine aktuelle Übersicht aller Abschlüsse.

Das XB System ist verzahnt mit Abschlüssen kooperierender Handwerkskammern und Hochschulen:

- [Hochschulen:](http://www.xpert-business.eu/de/hochschule/index.html) [www.xpert-business.eu/hochschule](http://www.xpert-business.eu/hochschule)
- [Handwerkskammern:](http://handwerkskammern/) [www.xpert-business.eu/kammer](http://www.xpert-business.eu/kammer)

# **Copyright**

Das Copyright dieses Lernzielkatalogs liegt bei XPERT Business Deutschland, Volkshochschulverband Baden-Württemberg. Sie dürfen den Lernzielkatalog im Rahmen von "XPERT Business"-Kursen und -Prüfungsvorbereitungen einsetzen (z. B. für Teilnehmende kopieren), ohne ihn zu verändern.

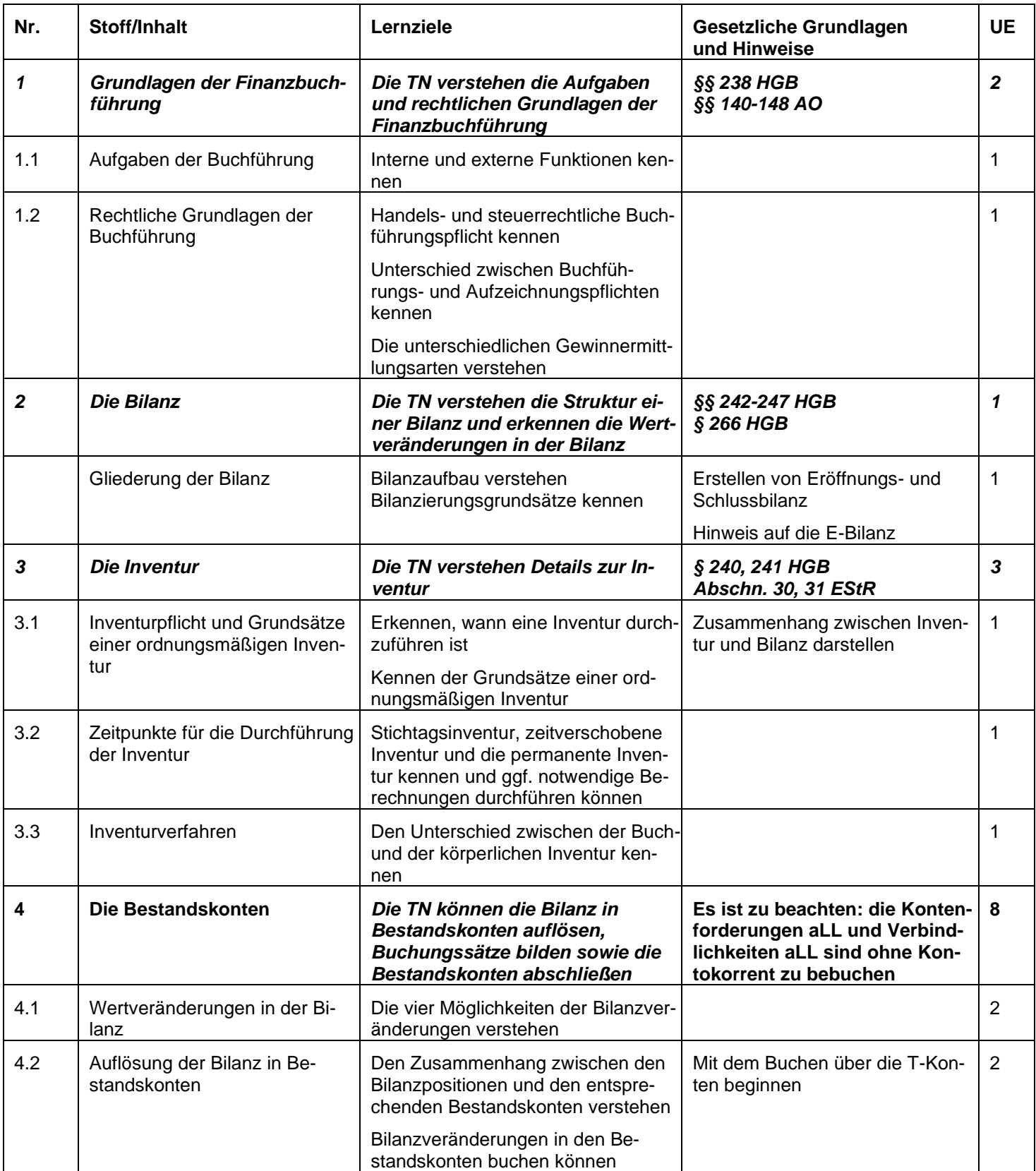

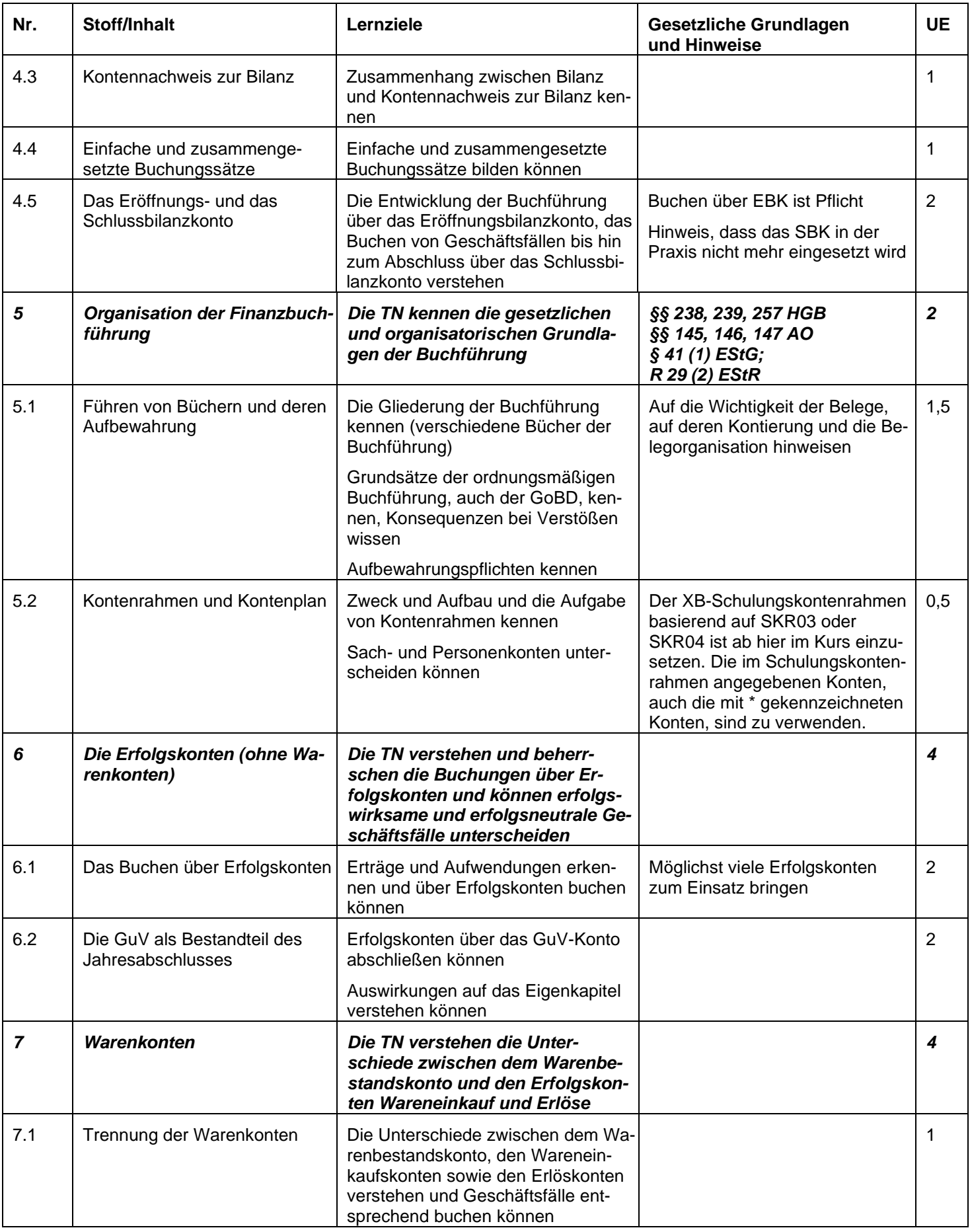

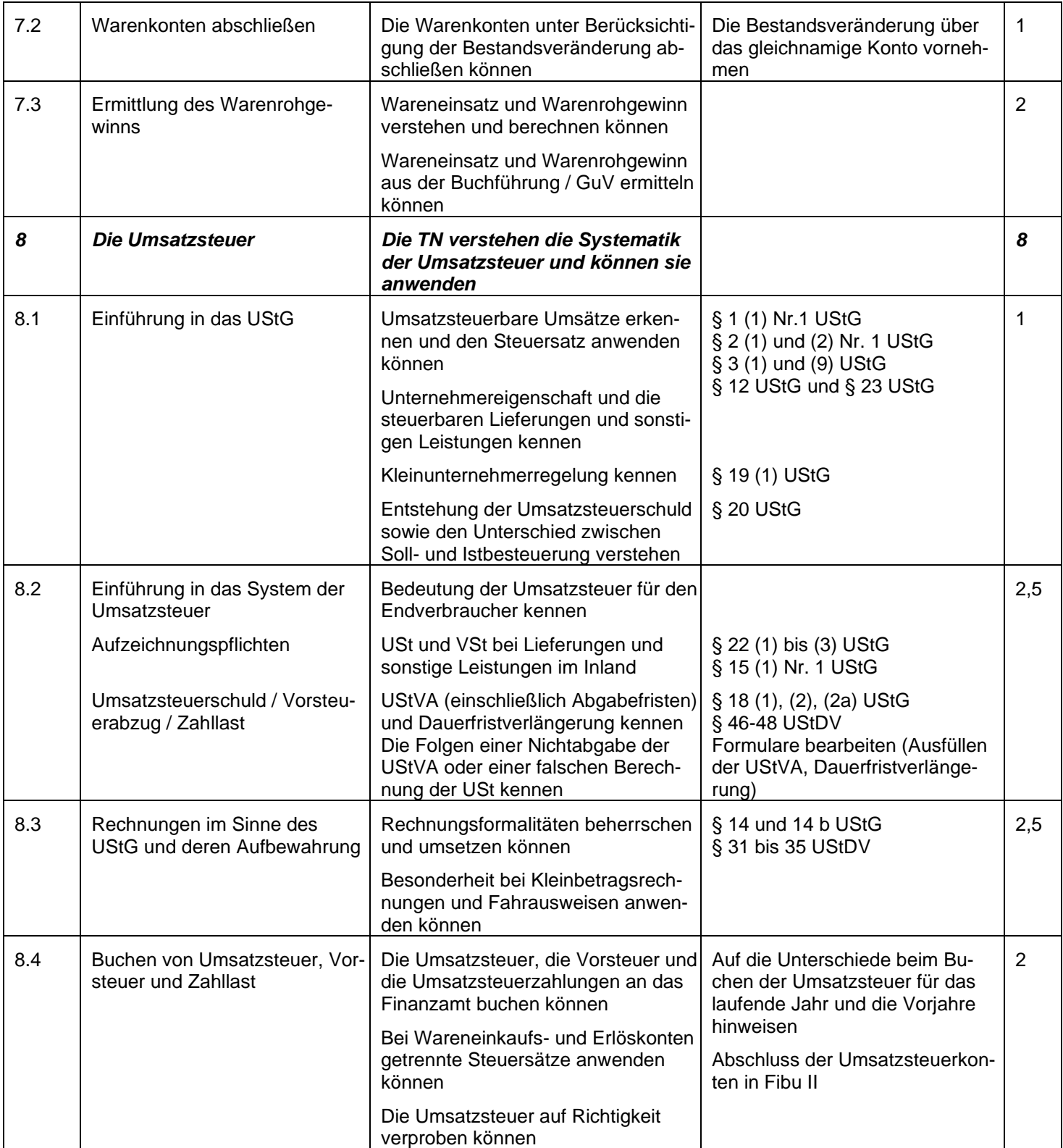

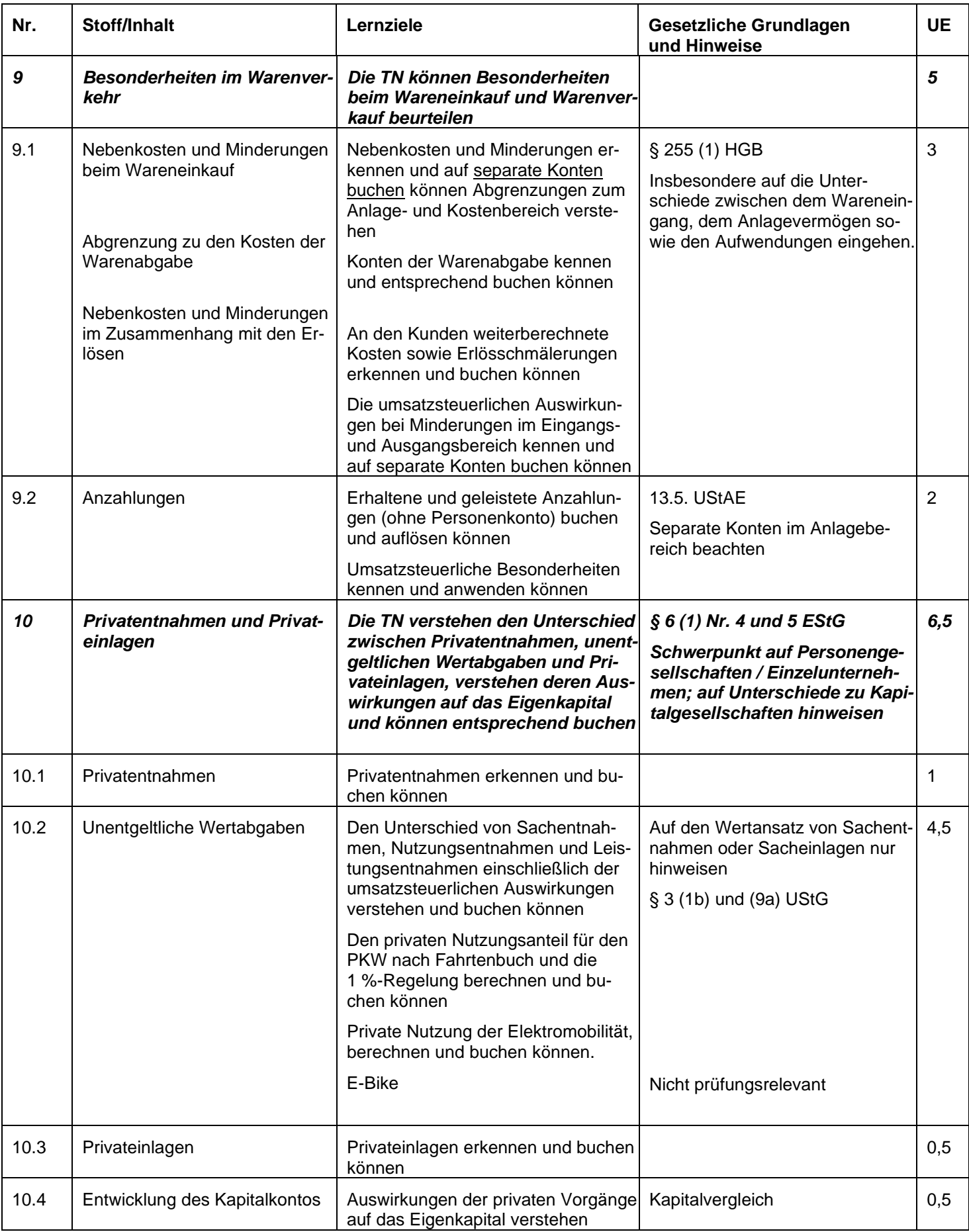

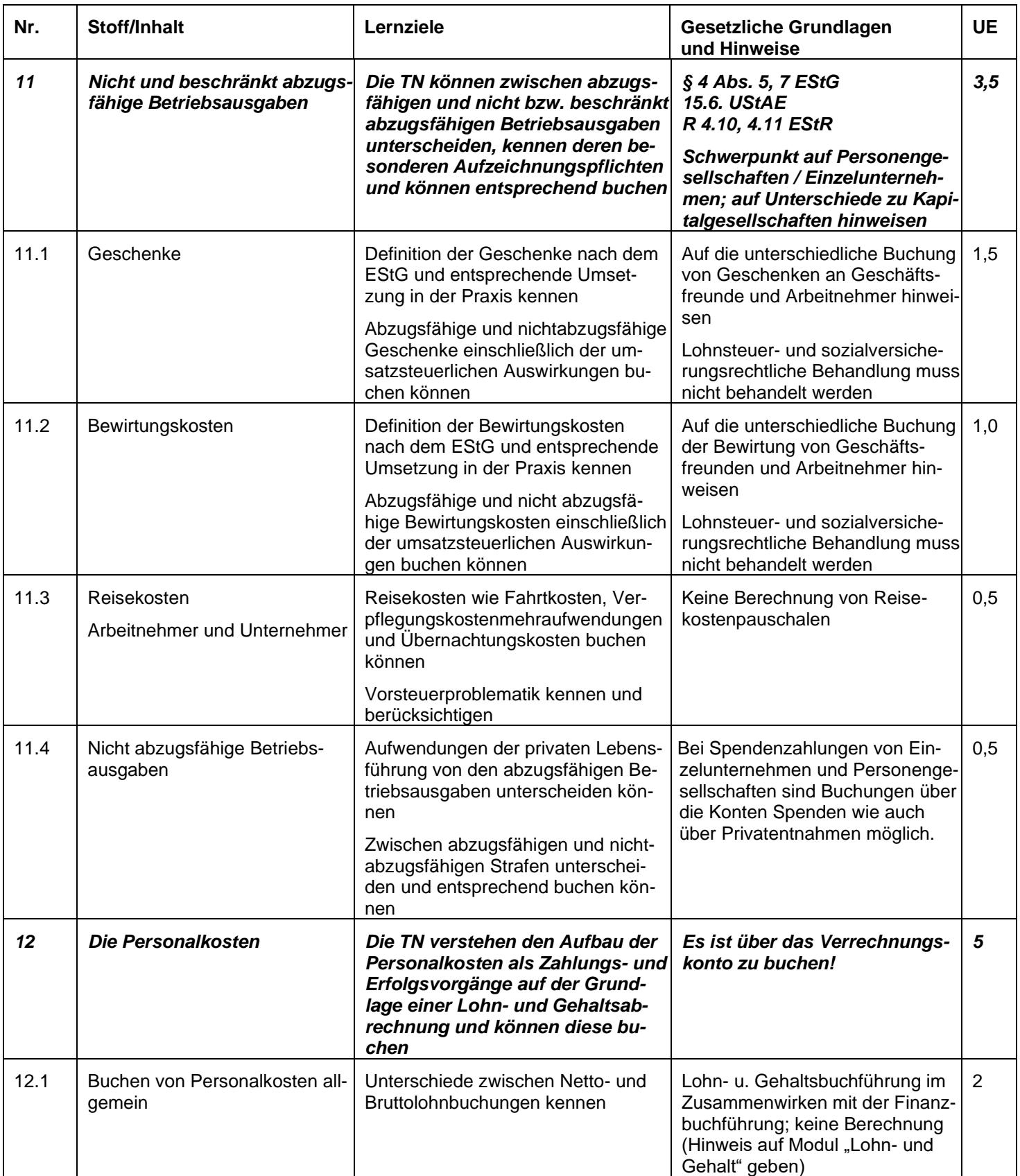

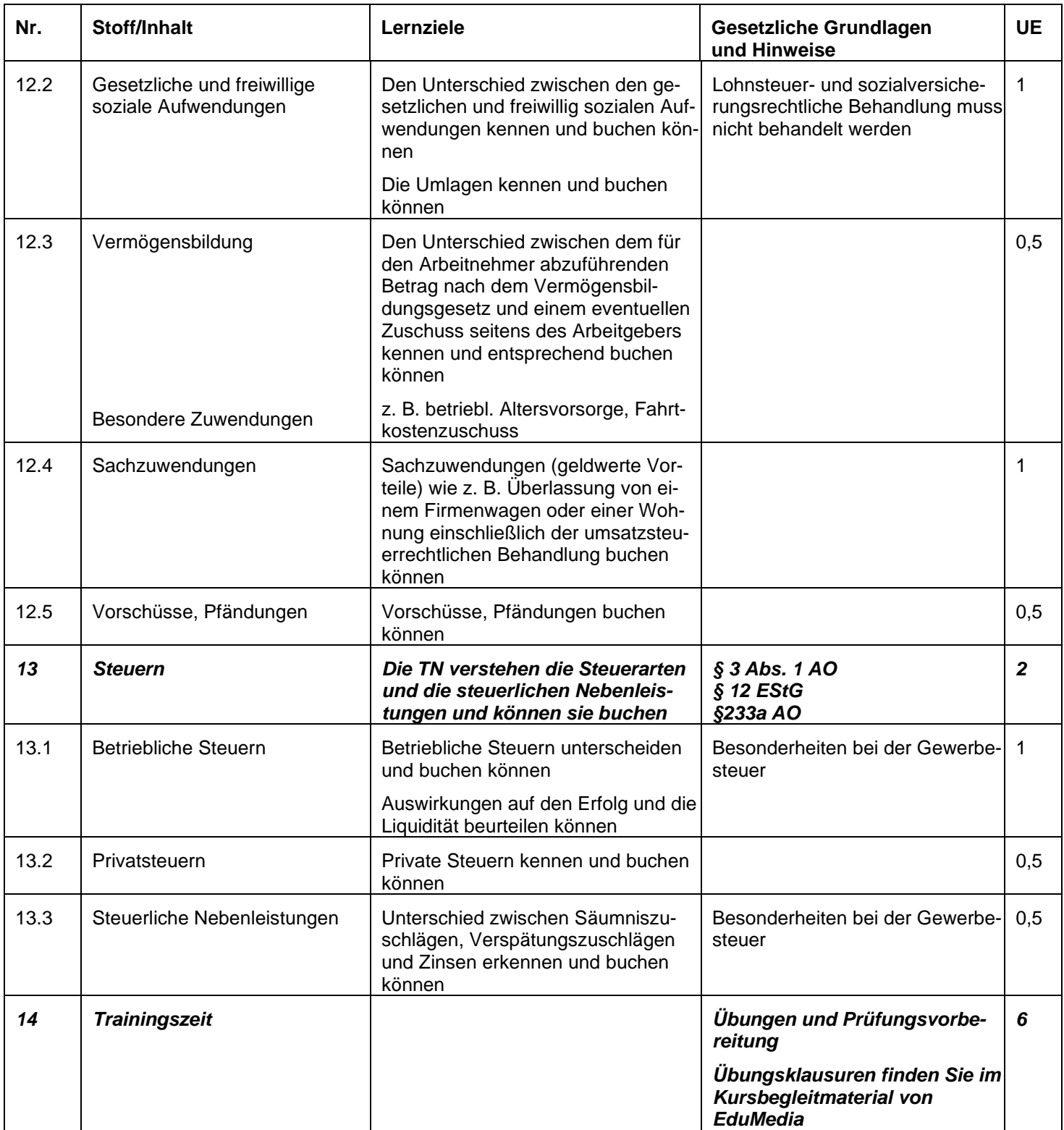